Cracking Adobe Photoshop is not as straightforward as installing it. It requires a few steps to bypass the security measures that are in place. First, you must obtain a cracked version of the software from a trusted source. Once you have downloaded the cracked version, you must disable all security measures, such as antivirus and firewall protection. After this, you must open the crack file and follow the instructions on how to patch the software. Once the patching process is complete, the software is cracked and ready to use.

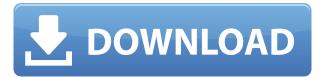

Further, while the performance I've seen in the previous comparison tests has gradually dropped over the years, we've still been able to deliver blazing speeds at times. We did get a bit of a boost in Photoshop CC 2017 compared to the previous version, which could be attributed to Adobe finally adopting a new multi-core architecture that most programs have now adopted. Otherwise, just about every other version has seen a few performance improvements. The History panel is a great addition to the software's features. Photoshop CC boasts a series of over 20,000 sample files that can be used to retouch an image, remove objects, add filters, or make various changes to a subject's lighting, movement, etc. By creating your own preset files, you can save time and make your images look like they were mixed by famous photographers. To access the History panel, you simply need to press the **Ctrl** (Windows) or **Command** (Mac) key, followed by **Option**. Photoshop's Fireworks-like channel feature appears to be the successor to the Channel Mixer. A layer, once its channel has been assigned to a "blob" object (see blob object ) can be moved around freely. You can also use Photoshop's "Out" command to automatically change an image's channel to a particular style or color. To open the channel editor, use the **Tab** key, followed by the **X** key. While it's impossible to review all of Photoshop's features, the layout and interface remain as rich as they've ever been, and the tools just as industry-leading. While some of the AI edits do need some time to develop, a powerful enough machine (see Compatibility section ) to run Photoshop should be more than enough to make it as smooth as it is in macOS. In fact, I had no problem running Photoshop on a 4-core MacPro.

## Download free Adobe Photoshop CCFree License Key {{ lifetimE patch }} 2023

- What is a watermark
- The different techniques you have in Photoshop
- Creating a simple watermark
- How to Debug Your Photoshop
- Adding a watermark to an image
- Styling a watermark
- Creating vector and bitmap watermarks
- Adding a watermark to an EXIF metadata

Which of Adobe's products do you use on a regular basis? You can find out more with Adobe's Which Products guide. It's also worth noting that all Adobe Creative Cloud products have the same features. To find out more about them, including pricing, you can view the product pages for Acrobat, Adobe Creative Cloud, Adobe Insights, Adobe Stock, and DNG Converter. Learn more about each product on its page. You'll first learn how to use Adobe Photoshop in this tutorial. You will learn to open images in Photoshop, retouch them, make adjustments, create a soft filter, crop them very neatly, and show you the most radical tricks to cut, paste, and work with your photos. By the end of the webinar, you will be completely familiar with PhotoShop in all its features. How To Edit a Photo In Photoshop Tutorial The basic premise of the *Adobe Photoshop CS6* software is to reduce the complexity of future work environment, so that less people need to spend more time on the less sophisticated tasks. There are various setting for you to simplify the work. For example: **What It Does:** The Clone Stamp tool is one of the most important tools in Photoshop. The Clone Stamp allows you to remove parts of an image by selecting a fuzzy area and then painting onto it. e3d0a04c9c

## Adobe Photoshop CC With Registration Code [Mac/Win] [32|64bit] 2023

Flickr now integrates into the Lightroom side. You can search popular Flickr images and apply the adjustments provided by the tool. The filters and hue in the Adjustment Brush tool have also been upgraded. Now, you can switch among the tools and presets right away. Adobe also released a new tool to remove background from a picture. You can edit the selection layers and create new ones according to your designed requirements. Adobe still maintains the basic interfaces for the most popular tools. Version 9 introduces the ability to turn off the grid placement tool and put your undo stacks in perfect order. There is also a new layer handling option that lets you create new layers only when you want. Other new Photoshop features that will find their way into the version 2023 include the 5.1+ noise reduction and shooting, the beautiful new paintbrush and smudge tools, better masking capabilities, and the AI tools designed to help you create using technology. In fact, AI tools are being rolled out not only for elements, but also for Photoshop in the form of what elements studio calls top down design, and Photoshop fix in the form of top to bottom design. Photographers and other design professionals will be delighted to see these new updates. Finally, Adobe's Photoshop traditional features like layers, selections, paint and content aware, color management and lens corrections are not going to be affected by the move to the native APIs. Keep the older Photoshop features in your workflow, and when you're ready for the new features, download Photoshop Elements or photoshop for more! Using the same tools as the big Photoshop will enable you to access all the best photo editing tools.

grandiose 3 animated photoshop action free download download photoshop cs3 gratis download adobe photoshop cs3 full crack photoshop cs3 crack download download photoshop cs3 topaz clean 3 free download photoshop portraiture 3 plugin for photoshop cc free download photoshop 3 download free full version download photoshop cs3 full version free download master photoshop cs3

The new Photoshop will be redesigned from the ground up for a modern,

touch based, vector-based workflow. In addition, Adobe is studying how the new Photoshop could incorporate new paradigms such as wearables, and intelligent image recognition. The new Photoshop will still be a raster based image editing software with layers, masks, filters, and other raster basis features. Designers will be able to quickly create large, complex layouts. Photoshop now features a new support keyboard shortcuts. And with expanded smart object brush functionality, designers will be able to naturally adapt to their workflow. Photoshop will continue to support many of the traditional raster-based design approaches, but designers will be able to easily enhance their design process with the new vector-based design tools. The new Photoshop will make use of an easy-to-learn, efficient vector, rather than a raster based, workflow. This will allow designers to create documents and applications that have a more consistent API across all platforms. These future updates to the Photoshop products will be incorporated into the desktop client, as well as web design. In the new Photoshop, designers will have the ability to treat Photoshop as another type of content within a content creation suite. Initially, this will be a raster-based app, but it is expected to be expanded to be as powerful and expressive as the other Adobe products. The latest version of Adobe Photoshop has other new features such as better support for iOS 10, which are not part of the following features. This book will help you master the features and tools you need for digital art, graphics, and web design.

Photoshop is a professional image editing software originally designed for graphic artists, and it's come a long way since then. Most of the features in a basic version of Photoshop work excellently, but there's a lot more you can do with it, if you know where to look. Photoshop CS4 has all the tools you need to do higher-end work, but the higher price tag discourages most amateurs. If you have a version newer than CS4, you can download Adobe Photoshop Elements, which includes all the tools you need at a fractional cost and offers several quirks of its own. Unfortunately, not all programs support Elements, which means you'll need to know what version you have if you want to use Elements. You can download the image editing software online or from your local computer store. Adobe also offers a Photoshop program for tablets and phones which means that you can edit your images on the go, no matter what device you use. Adobe Photoshop is definitely the first thing you should load up if you want to learn how to edit and enhance your images. You'll be able to work in an easy-to-use environment where you can start playing with your

images right away. You can download the trial edition on the Adobe website, or you can try one of the many tutorials available online. With all that being said, we still recommend Photoshop for beginners, but for more advanced use, there are better image editing programs out there that offer more features and a slightly easier learning curve than Photoshop.

https://soundcloud.com/tankalili1981/new-the-last-remnant-pc-save-game-editor https://soundcloud.com/wisztracaltran1970/ps2-bios-scph-90000zip https://soundcloud.com/katbehxenderj/arcsoft-portrait-plus-300402-cracked

https://soundcloud.com/kindcuzanse1986/kr-home-v110627

https://soundcloud.com/azamahmaheux7/crocodile-chemistry-605-full-crack

 $\frac{https://soundcloud.com/cartietinme1986/recover-keys-1104233\text{-}crack\text{-}with\text{-}license\text{-}key\text{-}download\text{-}202}{0}$ 

https://soundcloud.com/soltunaiseag/zar-83-with-working-serialzip-crack

https://soundcloud.com/cunnypohlak8/renault-ddt2000-v2904-32

https://soundcloud.com/ilyakpa8/how-to-copy-crack-file-into-installation-directory

https://soundcloud.com/ataheekebeber/readiris-pro-14-keygen-28

https://soundcloud.com/medeottaccado/fl-12-crack-youtube-password

https://soundcloud.com/elvurazalgaym/black-mesa-source-non-steam-crack-15

 $\underline{https://soundcloud.com/huteaumaryw/kitab-tafsir-al-ibriz-pdf-download}$ 

https://soundcloud.com/kidneybaramie/pdx-ac7p-exe-free-download

The very best images are created in Photoshop. Whether you're a professional or amateur photographer, or any other type of user, Photoshop will help to elevate your work. Photoshop's selection tools are used by professionals to select the right subject matter in their images, and by amateurs to select the right people and faces in their portraits. With its object selection capabilities, Photoshop will help you to make the best choices. Adobe has launched the industry's first web-based creative application, Photoshop on the web. This release introduces new features that make it easier for you to create and share on the web, as well as update your webbased creations regardless of where you are, from Photoshop on the web's tab. With the new workflow and community features of Photoshop on the web, you can now design on the web using the same creative tools you have traditionally used on your desktop. In a few simple steps you can update the design and share your same work on the web, even from mobile devices. With Photoshop on the web, you can open a creative project, design on the web, and quickly publish your work on a website from anywhere in the world. -Creative Cloud — The free version of Photoshop includes a few new features, such as color profiles, transparency, rulers, guides and temperature and tint sliders. Additional tools such as new adjustment layers, Patch tool and new

creative workspace make it easier to work in Photoshop. The product has more than 30 years of combined experience in the field of graphic editing. The world-renowned software has extensive feature sets, has more than 30 years' experience, and numerous awards for its products. Photoshop CC includes best-in-class features and tools that allow users to efficiently and quickly edit images, design graphics, and build 3D designs.

https://istud.in/wp-content/uploads/2023/01/hosplet.pdf

https://konnektion.com/advert/adobe-photoshop-new-version-download-for-pc-best/

https://amoserfotografo.com/advert/download-wooden-texture-for-photoshop-full/

https://undergroundstudio.it/wp-content/uploads/2023/01/Photoshop-2022-Version-2311-Download-Crack-With-Key-X64-latest-updaTe-2022.pdf

https://ccazanzibar.com/wp-content/uploads/2023/01/ulmcor.pdf

 $\underline{https://rednails.store/download-free-photoshop-2021-version-22-2-license-key-with-registration-code-win-mac-x32-64-2022/$ 

 $\underline{http://climabuild.com/download-adobe-photoshop-cc-2019-serial-number-full-torrent-full-product-key-for-mac-and-windows-new-2022/$ 

http://stealthilyhealthy.com/adobe-photoshop-2022-version-23-1-download-free-with-product-key-x64 -new-2022/

 $\underline{http://www.kiwitravellers2017.com/2023/01/02/photoshop-cs5-download-free-with-keygen-serial-num\_ber-full-torrent-pc-windows-2023/01/02/photoshop-cs5-download-free-with-keygen-serial-num\_ber-full-torrent-pc-windows-2023/01/02/photoshop-cs5-download-free-with-keygen-serial-num\_ber-full-torrent-pc-windows-2023/01/02/photoshop-cs5-download-free-with-keygen-serial-num\_ber-full-torrent-pc-windows-2023/01/02/photoshop-cs5-download-free-with-keygen-serial-num\_ber-full-torrent-pc-windows-2023/01/02/photoshop-cs5-download-free-with-keygen-serial-num\_ber-full-torrent-pc-windows-2023/01/02/photoshop-cs5-download-free-with-keygen-serial-num\_ber-full-torrent-pc-windows-2023/01/02/photoshop-cs5-download-free-with-keygen-serial-num\_ber-full-torrent-pc-windows-2023/01/02/photoshop-cs5-download-free-with-keygen-serial-num\_ber-full-torrent-pc-windows-2023/01/02/photoshop-cs5-download-free-with-keygen-serial-num\_ber-full-torrent-pc-windows-2023/01/02/photoshop-cs5-download-free-with-keygen-serial-num\_ber-full-torrent-pc-windows-2023/01/02/photoshop-cs5-download-free-with-keygen-serial-num\_ber-full-torrent-pc-windows-2023/01/02/photoshop-cs5-download-free-with-keygen-serial-num\_ber-full-torrent-pc-windows-serial-num\_ber-full-torrent-pc-windows-serial-num\_ber-full$ 

 $\frac{http://rwpj.jp/wp-content/uploads/2023/01/How-To-Download-Free-Fonts-To-Photoshop-NEW.pdf}{https://discountshoretours.com/wp-content/uploads/2023/01/lorigilb.pdf}$ 

 $\frac{http://www.oltreifioridibach.com/index.php/2023/01/02/adobe-photoshop-cc-2015-license-code-keygen-for-windows-2023/01/02/adobe-photoshop-cc-2015-license-code-keygen-for-windows-code-keygen-for-windows-code-keygen-for-windows-code-keygen-for-wind$ 

http://jasaborsumurjakarta.com/?p=77865

http://www.bigislandltr.com/wp-content/uploads/2023/01/vareve.pdf

https://dsdp.site/it/?p=112601

https://creditkardio.com/wp-content/uploads/2023/01/Texture-Download-For-Photoshop-REPACK.pdf http://www.kiwitravellers2017.com/2023/01/02/photoshop-cc-2019-version-20-with-product-key-licen se-code-keygen-mac-win-updated-2023/

http://insna.info/download-free-adobe-photoshop-2022-version-23-4-1-free-license-key-activation-code-with-keygen-2023/

 $\underline{https://thesmokymtnlife.com/wp-content/uploads/2023/01/Download-Adobe-Photoshop-2022-Version-2311-Serial-Key-2022.pdf}$ 

https://www.sozpaed.work/wp-content/uploads/2023/01/Photoshop-2022-Version-2302-Download-Hacked-Patch-With-Serial-Key-2023.pdf

https://makeupshopbynaho.com/wp-content/uploads/2023/01/sandhan.pdf

https://www.gift4kids.org/adobe-photoshop-elements-5-download-extra-quality/

https://guickpro.site/wp-content/uploads/2023/01/Download-Photoshop-Cs5-Gratis-Fix.pdf

https://subsidiosdelgobierno.site/wp-content/uploads/2023/01/Adobe-Photoshop-2022-Version-231-D ownload-Free-Registration-Code-MacWin-finaL-version-2.pdf

https://mdotm.in/download-adobe-photoshop-2021-version-22-2-with-registration-code-with-serial-key-2022/

https://www.kiwitravellers2017.com/2023/01/02/adobe-photoshop-cs5-software-with-serial-key-free-download-hot/

https://otonahiroba.xyz/wp-content/uploads/2023/01/sophram.pdf

https://teenmemorywall.com/wp-content/uploads/2023/01/Download-free-Adobe-Photoshop-2022-Version-2311-Activation-Key-X64-2023.pdf

http://agrit.net/2023/01/remove-bg-for-adobe-photoshop-free-download-new/

 $\underline{https://teenmemorywall.com/adobe-photoshop-elements-2020-software-dvd-download-mac-windows-free/}$ 

https://aboe.vet.br/advert/download-adobe-photoshop-mac-gratis-2021/

 $\frac{https://niceclipart.com/adobe-photoshop-2022-version-23-0-2-download-hack-patch-with-serial-key-3}{264bit-2023/}$ 

https://lecapmag.com/pc-photoshop-download-apk-link/

https://audiobooksusa.com/wp-content/uploads/2023/01/latethro.pdf

https://localchoose.com/wp-content/uploads/2023/01/kailjamm.pdf

 $\underline{https://fajas.club/wp-content/uploads/2023/01/Photoshop-CC-2018-Version-19-With-Licence-Key-Cracked-lAtest-versIon-2022.pdf$ 

https://xamabu.net/catalogo-de-xamabu/?reauth=1

https://estudandoabiblia.top/adobe-photoshop-free-download-reddit-best/

 $\underline{http://cubaricosworld.com/wp\text{-}content/uploads/2023/01/Beautiful\text{-}Text\text{-}Styles\text{-}For\text{-}Photoshop\text{-}Downloads/2021.pdf}$ 

https://citoga.com/wp-content/uploads/2023/01/Free-Download-Adobe-Photoshop-70-Notes-Pdf-In-Hindi-PORTABLE.pdf

All these features are available in Photoshop. With the new version, there would be some new features like the Face-me feature, adjustment layers, transparency, and two new features will be added; click and drag and layers. Also, you will be amazed about the tools as you work on your photos. The new tools will help you to access all the different modes of operation and use them creatively. Paint is one of the most useful tool for photographers. Built-in tools are so intuitive, that even novice users can create beautiful effects in no time. If the subject is a little challenging, shoot it with the help of Photoshop's several techniques. In this guide, we will tell you how to use the features like Retouch, Adjustment layers and more. Adobe Photoshop CC 2018 for Windows includes some special features that differ from other releases, including new features introduced with the new Mac desktop and mobile versions of Photoshop, including: Photoshop CC 2018 is the only major release of Photoshop that allows layers to be modified without flattening the image. It includes an Eye Dropper tool that can be used to duplicate a layer pattern from just about any other part of the photo. Layer based corrections are then instantly applied to the most appropriate part of the image. Switching between the original image and a copy of it in the Layers window is as simple as pressing the preview button. Edit in addition to Create allows you to open and edit a photo without losing all the original image pixels. In this release, it also introduces several new features for smart edits. For example, a software based automatic fix function is added to Photoshop CC 2018. It allows to extract the raw content of the color space of the original image, and convert it into the color space of a post-converted or edited

version of the image. The most sophisticated version of the new "Fix" action can convert all the colors of the original image into the colors of the preferred version of the edited image. Edit in addition to creates are becoming a power tool in the editor.